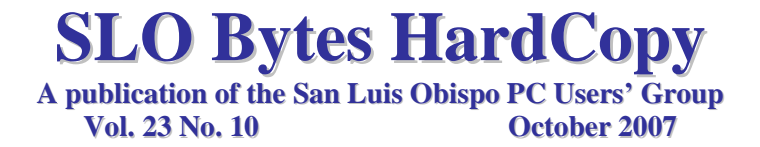

*Alan's September 2nd, 2007 General Windows SIG by Alan Raul*

**The Global Broadband Speed Test** How fast is your broadband speed? <http://www.speedtest.net/>

**Watch it SHRED!** A movie gallery of actual shredding; from the ordinary, but tough, to the surprising. <http://www.ssiworld.com/watch/watch-en.htm>

**SLO Weather** <http://wx.sloweather.com/>

**Central California Lightning Tracker** <http://wx.sloweather.com/lightning.php>

**Dozens of photos from the lightning storm** <http://www.sanluisobispo.com/475/gallery/129660-a130708-t2.html>

**National Weather Service Forecast Office** Los Angles/Oxnard

<http://www.wrh.noaa.gov/lox/>

**Weather Underground** <http://www.wunderground.com/cgi-bin/findweather/getForecast?query=san+luis+obispo>

**Weather Conditions in Arroyo Grande, CA**

<http://www.fullbean.com/vws/wx.htm>

**Pismo Beach Weather** [http://www.gopismo.com/DavisWeather/Current\\_Vantage\\_Pro\\_Plus.htm](http://www.gopismo.com/DavisWeather/Current_Vantage_Pro_Plus.htm)

### **PowerPoint Viewer 2007**

<http://snipurl.com/1q8we> [http://www.microsoft.com/downloads/details.aspx?familyid=048DC840-14E1-467D-8DCA-](http://snipurl.com/1q8we)19D2A8FD7485&displaylang=en

▫▫▫▫▫▫▫▫▫▫▫▫▫▫▫▫▫▫▫▫▫▫▫▫

#### *September 2nd, 2007 Main Meeting Review by Ralph Sutter*

HTML SIG Leader Ralph Sutter spoke on how to build simple web pages using the following free software and services

Freeware HTML Editor – NVU – [http://www.nvu.com](http://www.nvu.com/)  Free web space – Free Hostia – [http://www.freehostia.com](http://www.freehostia.com/) Free FTP Program – Core FTP – <http://www.coreftp.com/>

You may create a HTML document by composing it in Microsoft Word and saving it not with the extension .doc but rather with the extension .htm or .html. Simply choose this extension in the **save as** choices.

Ralph does not recommend using Microsoft Word as a HTML editor for those who plan to develop a multi-page web site. Among Word's limitations are that it doesn't write valid html code and it creates a separate folder for every page containing graphics, in addition to the actual .html page itself. This makes a multi-page site unnecessarily large and difficult to maintain.

Sutter also cautions against creating your web page on-line. If you make a mistake, you may not be able to return to an earlier version of the page. A better strategy is to compose the page off-line on your computer and then upload it to the Internet when you have finished.

You will find numerous resources on-line to help you build web pages. Two such resources are [www.fullbean.com/html.html](http://www.fullbean.com/html.html) and [http://htmlsig.slobytes.org/index.html.](http://htmlsig.slobytes.org/index.html)

To learn more about developing your own web pages, join the other members of the HTML SIG group at our monthly meeting, It takes place on the Tuesday evening following the SLO Bytes General meeting. The session meets in Ralph Sutter's home in rural Arroyo Grande. It begins at 6:30 p. m. E-mail rsutter at cuesta.edu for directions and more information.

#### ▫▫▫▫▫▫▫▫▫▫▫▫▫▫▫▫▫▫▫▫▫▫▫▫

# *Kaye Raul's Featured Speaker Programming Schedule by Kaye Raul*

**At the October 7th meeting**, our featured speaker will be **Ralph Dallons**, a Computer Technician with Staples in San Luis Obispo, who will be talking about viruses and spyware. Ralph will discuss the differences between Windows XP and Vista operating systems, how each addresses malware and what you can add from third party providers to keep your system secure. There will be time to answer questions.

Prior to the main presentation**, Alan Raul** will moderate his Q & A session from 12:45 PM to 2:00 PM

**Additionally,** a second SIG for beginners will run concurrently in another room, offering advice and answering questions on Windows operating systems. This is a small group environment, especially suited for the novice user.

▫▫▫▫▫▫▫▫▫▫▫▫▫▫▫▫▫▫▫▫▫▫▫▫

# *September 17th Digital Photography SIG Review by Nancy Vrooman*

We had two treats tonight.

Kaye showed us further smart tricks with Adobe's *Lightroom*. One of the niftiest was dragging the mouse in a specific color area, i.e. sky, to lighten or darken only that particular area. She presented a bit of what can be done in each of the five modules --- library, develop, slide show, printer and web. *Lightroom* has lots of free help on-line. <http://www.adobe.com/cfusion/designcenter/search.cfm?product=Photoshop+Lightroom&go=Go>

How do you compose a prize-winning photo containing rock, scissors and paper? This was only one of the required photos for *Popular Photography & Imaging's* recent contest. Brave Gary accepted the challenge and showed his solutions. The \$5,000 prize was awarded to Marc Aviles and Gary had the good fortune to download those photos for us to view as well. Hmmm, idea for our members? The October issue of the magazine will feature contest results.

Excellent meeting with good questions and good eats.

#### ▫▫▫▫▫▫▫▫▫▫▫▫▫▫▫▫▫▫▫▫▫▫▫▫

### *President's Message*

#### **For our 7 October, 2007 meeting:**

**At 12:45 PM, Alan** will be moderating the Question and Answer session **At 12:45 PM,** Bill Avery, Ben Hansen, Eugene Rheingans and Fred Cook will run the Windows SIG for Beginners in the dining room

**At 2:00 PM,** Our speakers, **Ralph Dallons** will give his presentation

What follows is a listing of the PUSH Articles provided to us, courtesy of Judy Taylour, Editorial PUSH Committee Chair of APCUG. Click on each article to link to is.

[Ten Steps to Safe Computing](http://www.slobytes.org/newsletter/push/1007/10%20Steps%20to%20Safe%20Computing%20-%20Berger.rtf) by Sandy Berger, www.compukuss.com (approx. 761 words). We must be proactive to protest ourselves from today's bad guys and Sandy gives us her down and dirty list for PC users. sberger(at)compukiss.com

[Attack of the Clone](http://www.slobytes.org/newsletter/push/1007/Attack%20of%20the%20Clone%20-%20Topping.rtf) by Mick Topping, ICON (Interactive Computer Owners Network), MO [www.iconusersgroup.org](http://www.iconusersgroup.org/) (approx. 1,513 words). Mick has been dragging his feet on Vista. He really doesn't see much in it that he thinks he needs. However, it's time for a new laptop, the hard drive on his old one is getting a little crowded, a little busy, and slow on startup. When he really needed was a way to distract himself from how much he wanted a new LT, so it's off to the store to buy a new hard drive. mickt(at)mtopping.us

[Hasta la vista -](http://www.slobytes.org/newsletter/push/1007/Hasta%20la%20vista%20-%20Gadgets%20-%20Reynolds.doc) Gadgets by Lee Reynolds, member BPCS (Broward Personal Computer Association, Inc.), FL [www.bpcs.com](http://www.bpcs.com/) (approx. 642 words). Devotees of the Apple Mac have, for some time, had available, in their OS X Tiger operating system, something called Dashboard, which allowed them to have what are called Widgets (miniapplications that provide a very simple, tightly focused interface for common tasks) available for instant use. Enter something similar, Windows Vista Gadgets leetutor AT earthlink.net

[Open Source Software](http://www.slobytes.org/newsletter/push/1007/Open%20Source%20Software%20-%20Wilsker.doc) by Ira Wilsker, APCUG Director; Columnist, The Examiner, Beaumont TX; radio and TV show host (approx. 1,180 words). Open Source software has been around in its current context since 1998, and hundreds of titles are available for almost any computing need and it should be seriously considered as an alternative to commercial software. iwilsker(at)apcug.net

More Ira Wilsker Articles

[Irfanview 4](http://www.slobytes.org/newsletter/push/1007/Irfanview%204.doc) Online Weather [Resources May Be Lifesavers](http://www.slobytes.org/newsletter/push/1007/Online%20Weather%20Resources%20May%20Be%20Lifesavers.doc) [Yahoo](http://www.slobytes.org/newsletter/push/1007/Yahoo.doc) [Advanced WindowsCare Personal Edition](http://www.slobytes.org/newsletter/push/1007/Advanced%20WindowsCare%20Personal%20Edition.doc) Free [PC Security Software from Grisoft](http://www.slobytes.org/newsletter/push/1007/Free%20PC%20Security%20Software%20from%20Grisoft.doc) Free [PC Security Suite from eEye](http://www.slobytes.org/newsletter/push/1007/Free%20PC%20Security%20Suite%20from%20eEye.doc)

[The Phenomenon of Facebook -](http://www.slobytes.org/newsletter/push/1007/Phenomenon%20of%20Facebook%20-%20Jewett.rtf) Redefining Social Networking by Courtney Jewett, member of the Alamo PC Organization, TX www.alamopc.org (approx. 676 words). What do Hillary Clinton, Tony the Tiger, and millions of college students have in common? They all have profiles on the contemporary social network known as Facebook. As a college student, and avid Facebooker, Courtney intends to share her knowledge and experiences with the site in order to uncover the reasons behind Facebook's widespread success. courtney jewett(at)baylor.edu

[Portable Data](http://www.slobytes.org/newsletter/push/1007/UFDs%20-%20Goeke.doc) by Corinne Goeke, a member of the Computer Club of Green Valley, AZ [http://gvcc.apcug.org](http://gvcc.apcug.org/) (approx. 487 words). There are many names that refer to UFDs or "USB Flash Drives." USB, of course, refers to those little rectangular ports you can find (although there never seems to be enough of them) on the back and front of most computers. cmgoege(at)yahoo.com

[Read Before Opening](http://www.slobytes.org/newsletter/push/1007/Read%20Before%20Opening%20-%20Jacobs.rtf) by Bruce Jacobs, Editor, Phoenix PCUG, AZ http://phoenixpcug.org (approx. 840 words). So you just bought a brand new computer. Before you get all settled in, there are a few steps you should take to help make your new computer safer and more fun. editor(at)phoenispcug.org

[The New, the Best, and the Worst for September](http://www.slobytes.org/newsletter/push/1007/New,%20Best%20Worst%20-%20Borman.rtf) by Pim Borman, Webmaster, SW Indiana PCUG http://swipcug.apcug.org/ (approx. 1,103 words). E-mail reliability woes with security, changing email addresses, and more. swipcug(at)gmail.com (NOTE Pim has a new address)

[This and That](http://www.slobytes.org/newsletter/push/1007/This%20and%20That%20-%20Wright.doc) by Elizabeth B. Wright, a member of the Computer Club of Oklahoma City [www.ccokc.org](http://www.ccokc.org/) (approx. 730 words). Have you accessed the Windows XP "Restore" option to reset your computer to an earlier time? We often need to do this when things go haywire after installing some new software wright599new(at)sbcglobal.net

[Understanding Your Computer's BIOS](http://www.slobytes.org/newsletter/push/1007/Understanding%20Your%20Computer%20Bios%20-%20Lewis.rtf) by Brian K. Lewis, PhD, a member of the Sarasota PCUG, FL www.spcug.org (approx. 1,780 words). The computer's basic input/output system (BIOS) is really a major key to its proper operation. The BIOS differs from one computer to another depending on the make of the motherboard and the make of the computer itself. bwsail(at)yahoo.com

October 2007 HardCopy 3

[Windows Calendar](http://www.slobytes.org/newsletter/push/1007/Windows%20Calendar%20-%20Page.rtf) by Lynn Page, editor, Crystal River Users Group, FL www.crug.com (approx. 540 words). Windows Calendar, built into Windows Vista, helps you plan your activities and coordinate your plans with those of others. With WC you can set up multiple calendars and view a single or multiple calendars at a time. This makes it easy to compare the calendars and look for conflicts in scheduling. newsletter(at)crug.com

[Would You Sign This Contract?](http://www.slobytes.org/newsletter/push/1007/Would%20You%20Sign%20This%20Contract%20-%20Rice.doc) by Rob Rice, a computer specialist living in Anchorage and a member of the Computer Club of Oklahoma City www.ccokc.org (Approx. 1,633 words). OK, here's the deal; I offer you a big, 56 inch, shiny new Filch Plasma Screen TV and I will sell it to you if you will agree to have a camera installed in your home so I may watch you watching the new TV. Sound fair? Would you sign that contract? Many of us, in a sense, have already agreed to something like the above scenario when we clicked on the End User License Agreement (EULA). articles(at)isp.com

The archive of previous PUSH articles can be found at<http://www.slobytes.org/newsletter/push/index.html>

▫▫▫▫▫▫▫▫▫▫▫▫▫▫▫▫▫▫▫▫▫▫▫▫ Take a look at [http://oldsite.kcbx.net/classes\\_education/class\\_schedule.php](http://oldsite.kcbx.net/classes_education/class_schedule.php) to see if you would like to avail yourself of the various **computer related classes** available at the **KCBXnet Training Facility.**

**Cal Poly Continuing Education's Osher Lifelong Learning Institute** (OLLI) is a comprehensive learning and service program for those 50 and over. This is a highly rated College level education program available at Cal Poly. This is their website:<http://www.osher.calpoly.edu/>

Take advantage of the four **learning CD's** "Learn Windows XP, Excel, Word & Power Point" available for our members to check out (at the Treasurer's table).

We also have **Adobe PhotoShop 7, learning CD's** to check out (at the Treasurer's table). These 5 CD's cover, in depth, the various program features in lesson format.

Continue to bring any **used ink-jet printer or toner cartridges** to our meeting. We collect them (at the Treasurer's table) and turn them over to "Make A-Wish Foundation" who generate much needed funds for their organization by refurbishing and selling them.

▫▫▫▫▫▫▫▫▫▫▫▫▫▫▫▫▫▫▫▫▫▫▫▫

--*Ray Miklas*

*Treasurer's Report by* Robert Mires

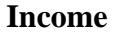

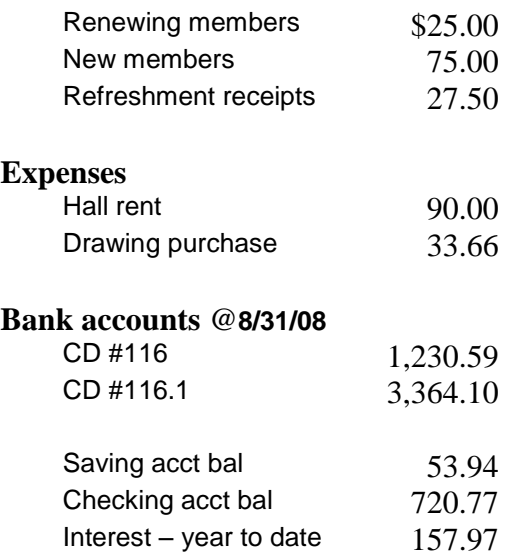

New members: Earl Kaplan, Pat Hallock, Walter & Julie Wajda

Renewing members: John Simko

Robert Mires, Treasurer

### *Club Information and Meeting Times*

**SLO Bytes,** a PC Users Group dedicated to educate its members in the use of personal computers, digital devices and software, meets on the first Sunday of each month at the Independent Order of Odd Fellows (IOOF) Hall at 520 Dana Street, San Luis Obispo. All meetings are open to the public at no cost. Special interest groups meet from 12:45 PM to 2:00 PM and guest speaker presentations begin at 2:30 PM.

▫▫▫▫▫▫▫▫▫▫▫▫▫▫▫▫▫▫▫▫▫▫▫▫

For additional information about SLO Bytes and the scheduled presentation, contact Kaye Raul (kmraul at sbcglobal.net) or visit [www.slobytes.org](http://www.slobytes.org/)

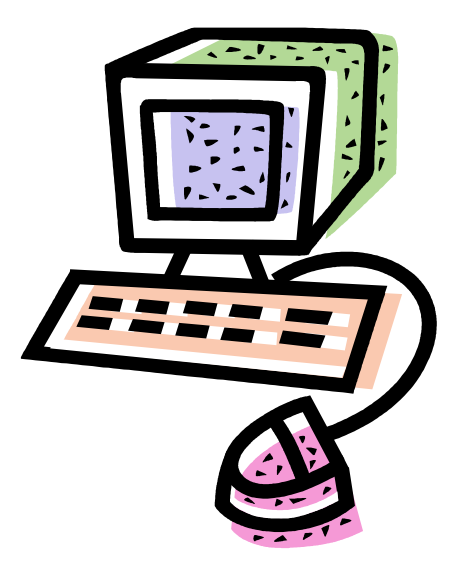

**HardCopy** is a monthly publication of SLO Bytes PC Users' Group located in San Luis Obispo, California. Information in this Newsletter is derived from both our own membership and other PC User Group Newsletters. The purpose of this publication is to inform our members of meetings and provide information related to the use of PCs and various Operating Systems.

**Membership Dues** are \$25 per year. Full membership entitles you to our monthly newsletter via e-mail, technical assistance, raffle gift drawing at the end of the meetings, a voice in the affairs of the club, and comradeships.

**Article Submission** Deadline for submission of articles is the 20th of each month. Articles should be E-mailed to the editor (rmiklas at pacbell.net).

**Computer-related businesses** wishing to advertise in **HardCopy** may now do so. The rate is \$15.00 per month or \$120.00 per year for a business card size announcement. Content in ad copy is subject to approval by the SLO Bytes Board of Directors.

# *Outside Special Interest Groups (SIGs)*

**HTML/Internet SIG** normally meets at 6:30 PM on Tuesday (following our Sunday's General Meeting) at Ralph Sutter's home in Arroyo Grande. Call Ralph at 489-8678 for directions.

**Linux SIG** normally meets at 6:30 PM on Thursday (following our Sunday's General Meeting) at KCBXnet [a.k.a. SLONET] Training Center, 4100 Vachell Lane, SLO.

**Photography SIG** normally meets at 7 PM on a third Monday of each month at Don Jones's home in Pismo Beach. Call Don at 773-5526 for directions.

### *SLO Bytes Officers/Volunteers*

Ray Miklas (President, HardCopy Editor) rmiklas at pacbell.net Kaye Raul (V.P. Programs Chair/Publicity) kmraul at sbcglobal.net Robert Mires (Treasurer/Membership/Publishing) rmires at sbcglobal.net Ralph Sutter (Secretary/Webmaster/HTML-Internet SIG) rsutter at cuesta.edu Alan Raul (General SIG/Linux SIG) Bill Avery (Beginners SIG) Ben Hansen (Beginners SIG) Eugene Rheingans (Beginners SIG) Fred Cook (Beginners SIG) Don Jones (Photography SIG) Ginny Monteen (Contributing Columnist/Main Meeting Review) Nancy Vrooman (Refreshments/Contributing Columnist Photography SIG) Peter Stonehewer (Refreshments) Ken Stilts (Set-up/Clean-up) John Enos (Set-up/Clean-up) Bill Palmerston (Set-up/Clean-up)

**Disclaimer:** Neither SLO Bytes PC Users' Group, its officers, editors, or contributors to this newsletter assume liability for damages arising out of this publication of any article, including but not limited to the listing of programming code, batch files and other helpful hints. Articles from this newsletter may be reprinted by other user groups if credit is given to both the author and newsletter from which it was taken. Reproduction of articles with a specific Copyright notice is prohibited without prior permission from the original author.

▫▫▫▫▫▫▫▫▫▫▫▫▫▫▫▫▫▫▫▫▫▫▫▫

**SLO Bytes Website** [http://www.slobytes.org](http://www.slobytes.org/)